# Davranış Bilimlerinde İstatistik

**SPSS'te Normallik ve T testleri**

**Doç. Dr. Seher YALÇIN**

#### **Tek örneklem t testi**

Bir araştırmada, yansız olarak evrenden çekilen bir gruptaki öğrencilerin empati puanlarının evren ortalaması 75 olan bir dağılımın ortalamasından manidar bir farklılık gösterip göstermediği inceleniyor.

#### *Analyze -> Compare means-> One sample T test* seçilir.

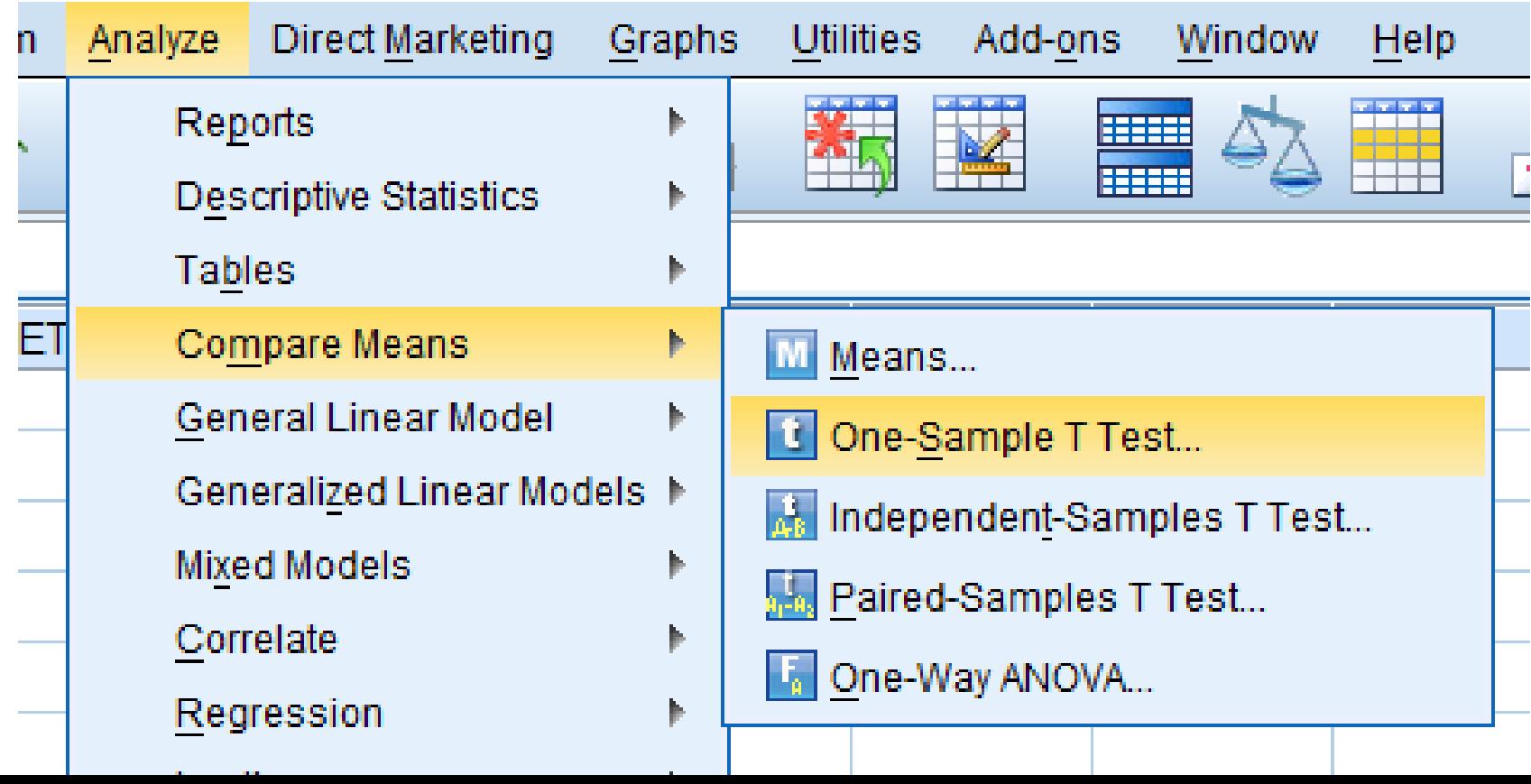

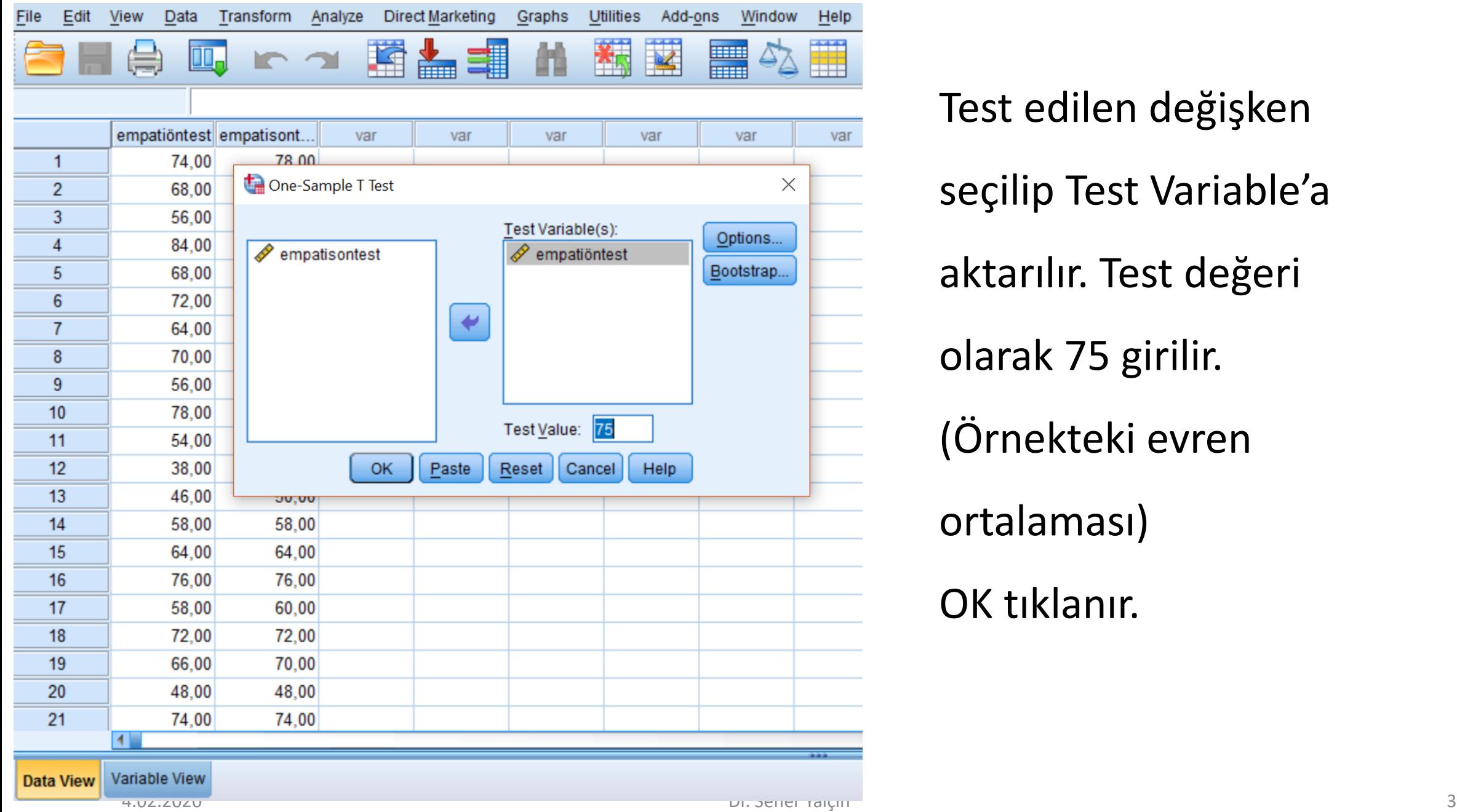

Test edilen değişken seçilip Test Variable'a aktarılır. Test değeri olarak 75 girilir. (Örnekteki evren ortalaması) OK tıklanır.

### Sonuçlar ve Yorum

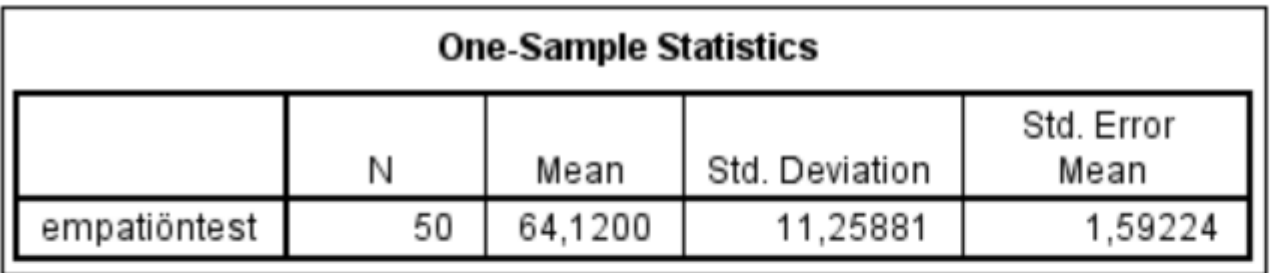

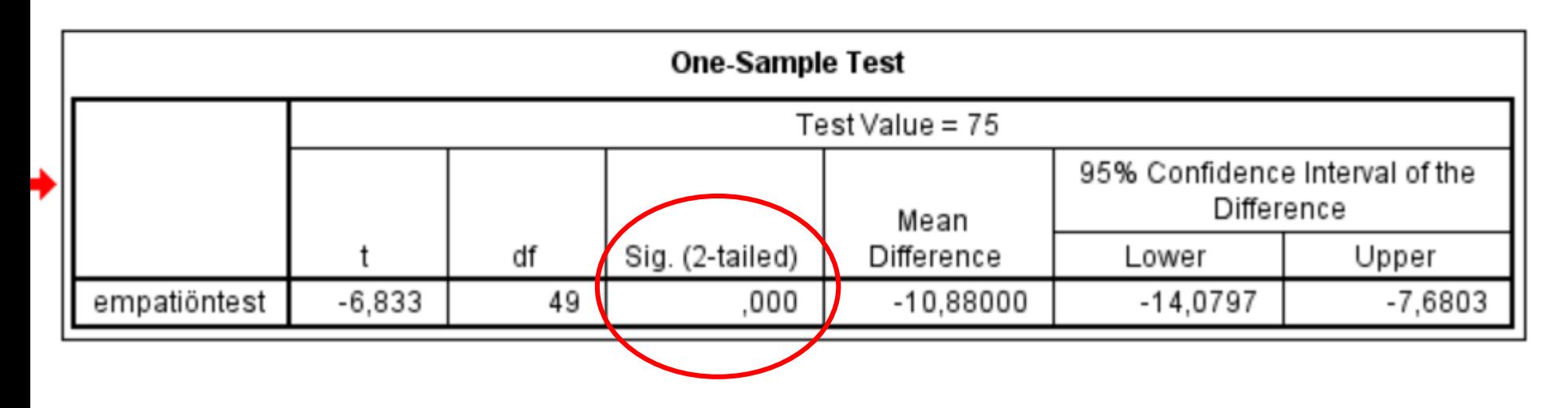

İlk tablodaki N: birey sayısını temsil eder. 50 kişinin empati puan ortalamalarının

64.12 olduğu standart sapmalarının 11.26 olduğu görülmektedir.

## İkinci Tablonun Yorumu

• Tablodaki Sig. değeri seçilen manidarlık düzeyi olan 0.05'den küçük olduğu için

 $H_0$  hipotezi reddedilir. Dolayısıyla H<sub>1</sub> hipotezi kabul edilmiş olur.

- Öğrencilerin empati ön test puanları ortalaması evren ortalaması olan 75'den farklıdır (64.12) ve bu fark istatistiksel açıdan manidardır. Yani öğrencilerin istatistik başarı puanı ortalaması 75'den daha düşüktür.
- Araştırma sonuçları "*t*(49)=-6.833, *p* < 0.05" biçiminde gösterilir.

## Bağımsız Örneklemler T testi

- Bir araştırmacı, özel ders alan ve almayan öğrencilerin matematik başarı ortalamaları arasında manidar fark olup olmadığını inceliyor.
- Analyze -> Compare means-> Independent sample T test tıklanır

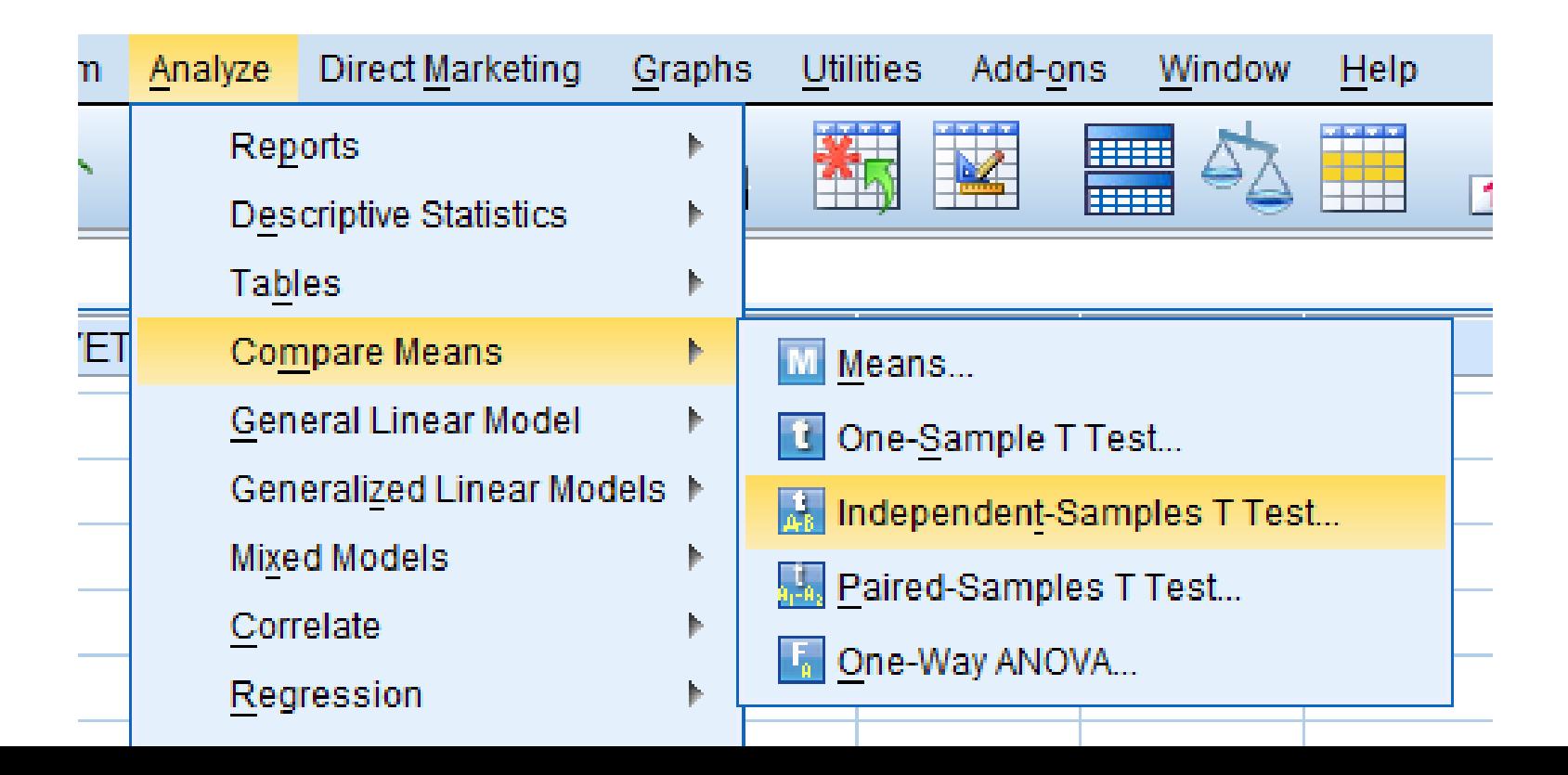

## Bağımsız Örneklemler T testi

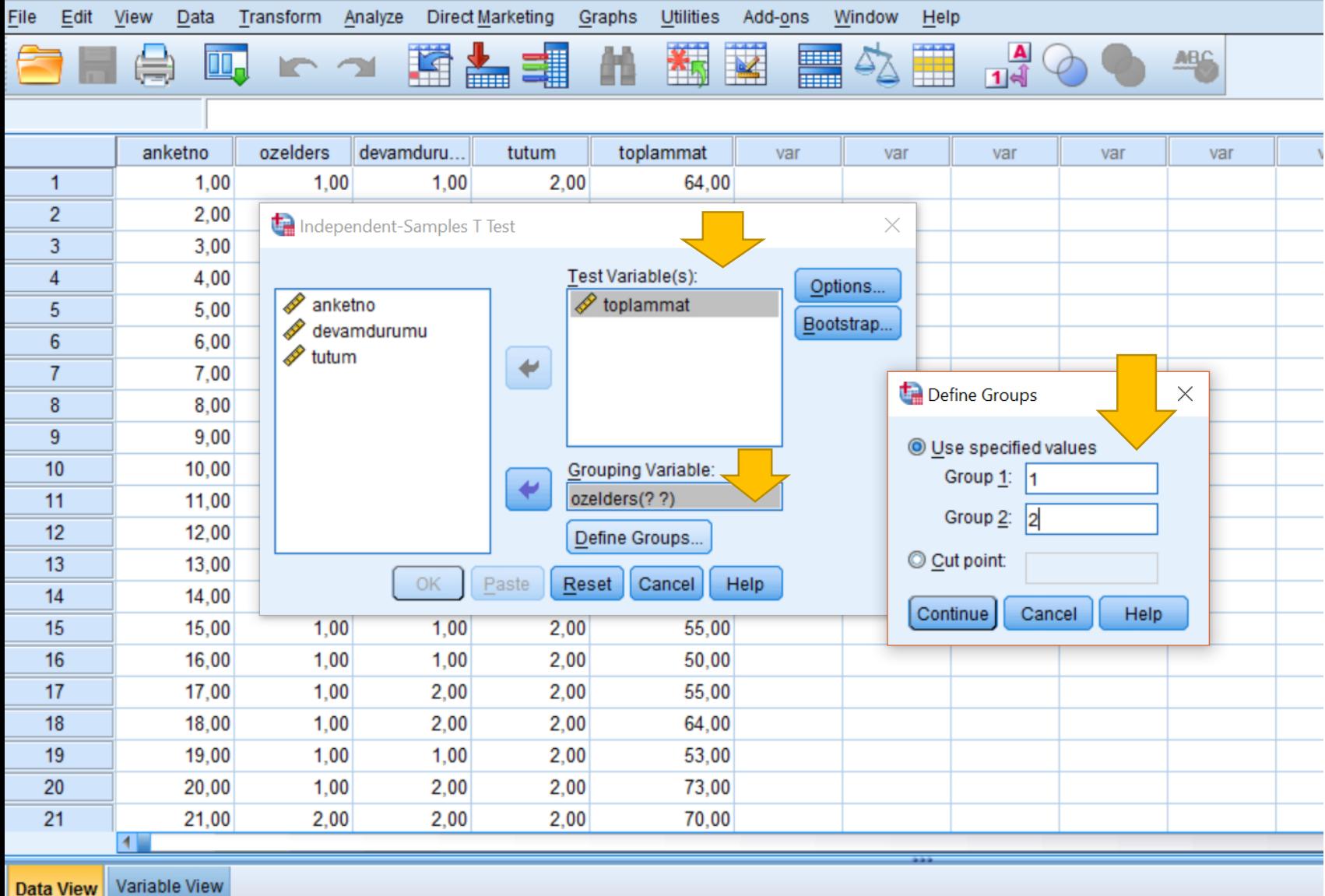

• Bağımlı değişken Test Variable'a

aktarılır.

• Bağımsız değişken Grouping

Variable' a aktarılır.

• Define Groups tıklanarak Gruplar tanımlanır: Özelders alan 1'i 1,

almayan 2'yi 2 olarak tanımlanır.

• Sırasıyla Continue, OK'e tıklanır.

**Group Statistics** 

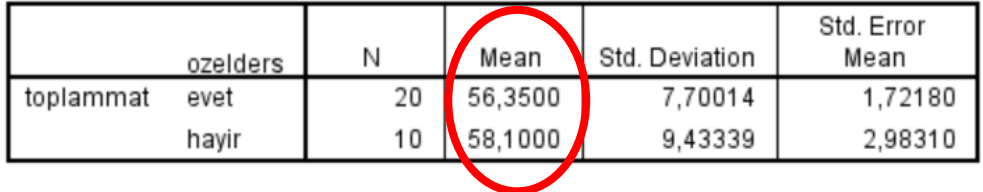

#### Independent Samples Test

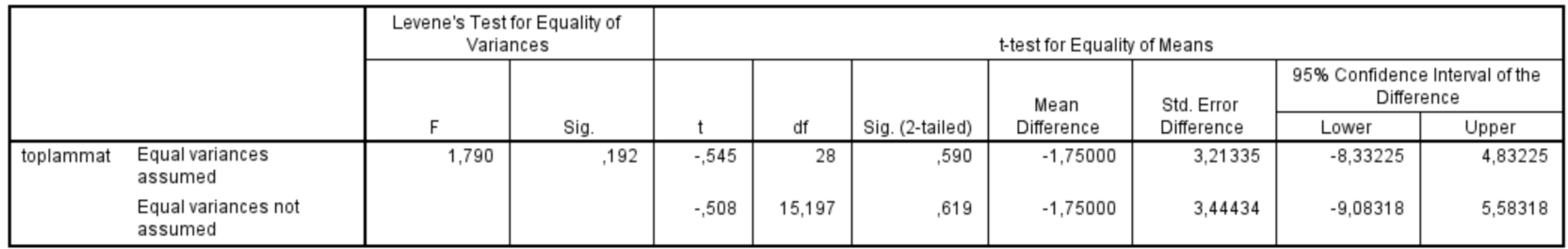

İlk tabloda, özel ders alan ve almayan öğrencilerin matematik başarı puanları ile ilgili tanımlayıcı istatistikleri verilmiştir. Özel ders alan öğrencilerin istatistik başarı puanı ortalamaları 56.35 iken özel ders almayan öğrencilerin matematik başarı ortalamaları 58.10'dur.

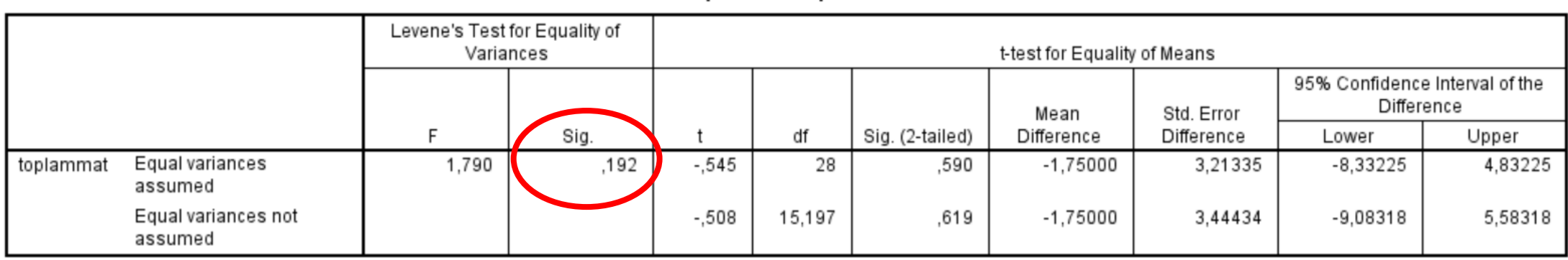

**Independent Samples Test** 

İkinci tabloda öncelikle Levene testi sonucuna bakılır ve varyansların homojen olup olmama durumuna karar verilir. F testi manidar değilse (yani p>0.05 ise) varyansların homojen olduğu kabul edilir ve t testi yorumlanırken ilk satırdaki değerler kullanılır; F testi manidar ise (yani p<0.05) varyansların homojen olmadığı kabul edilir ve t testi yorumlanırken ikinci satırdaki değerler yorumlanır.

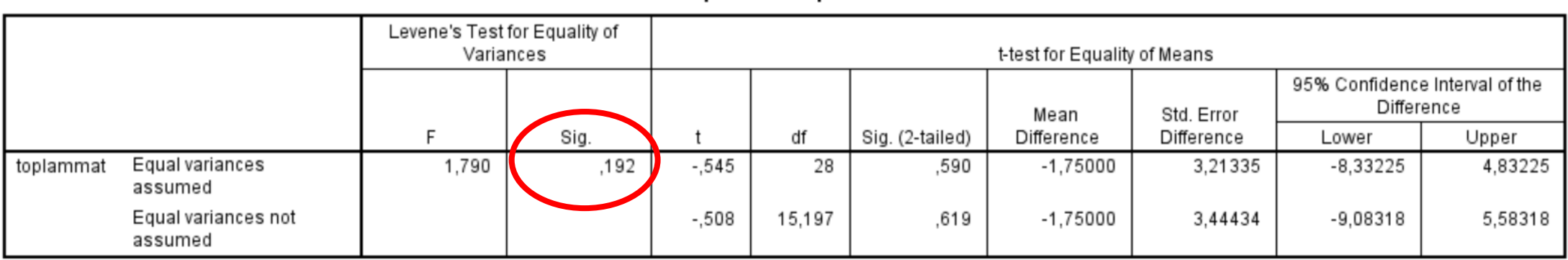

**Independent Samples Test** 

F testinin anlamlı olmadığı (p=0.192 değeri 0.05'den büyük) yani özel ders alan

ve almayan grupların varyanslarının homojen olduğu yorumu yapılır ve t testini

yorumlamak için ilk satırdaki t, SD ve p değerleri kullanılır.

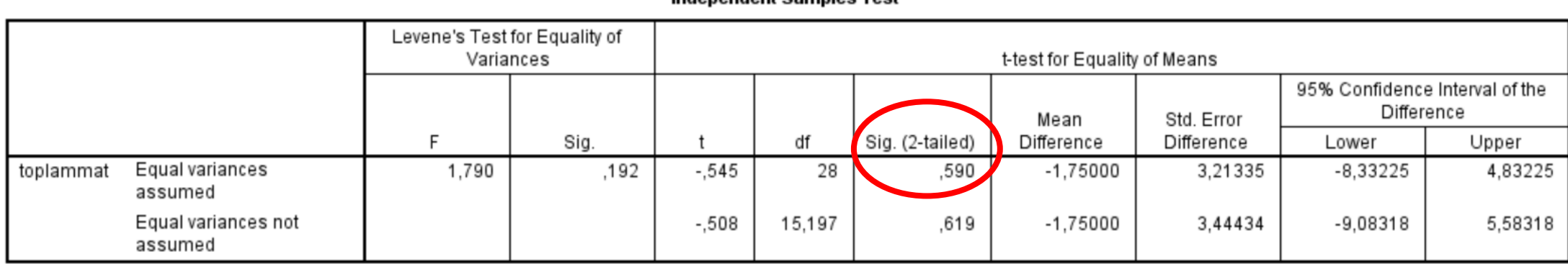

Indonondont Samples Tost

T testi sonucuna göre (*t* = -.545, *SD* = 28, *p* = 0.59), p değeri 0.05'den büyük

olduğu için H0 hipotezi kabul edilir. Yani; özel ders alan öğrencilerin matematik başarı ortalamaları ile özel ders almayan öğrencilerin matematik başarı puanı

ortalamaları arasında manidar bir fark yoktur.

## Bağımlı örneklem t testi

- Bir araştırmacı öğrencilerin empati ön test ve empati son test puan ortalamaları arasında manidar bir fark olup olmadığını inceliyor.
- Analyze -> Compare means-> Paired sample T test seçilir

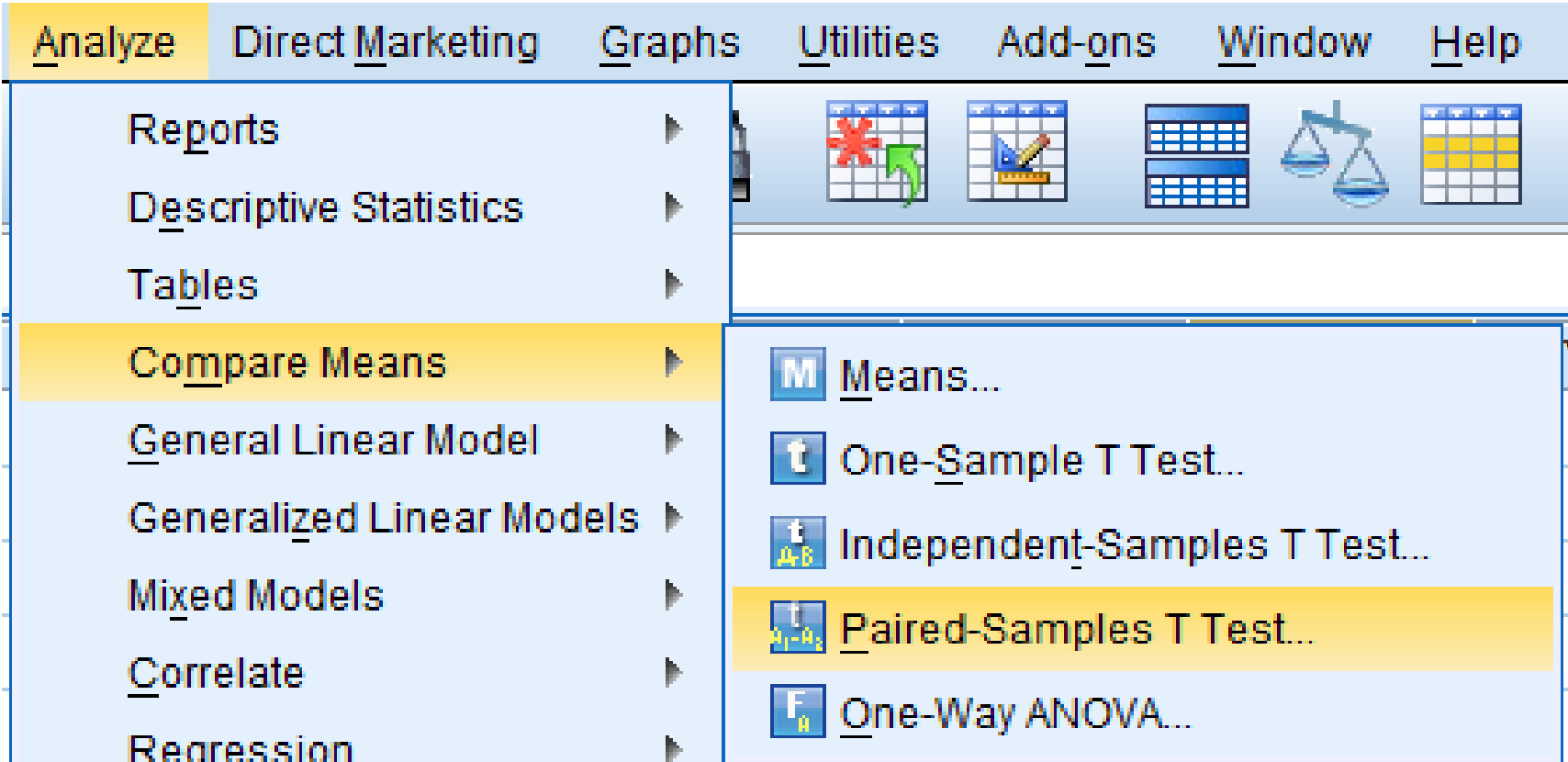

#### Empati ön test ve son test puanları sırasıyla Paired Variables kısmına aktarılır. OK tıklanır.

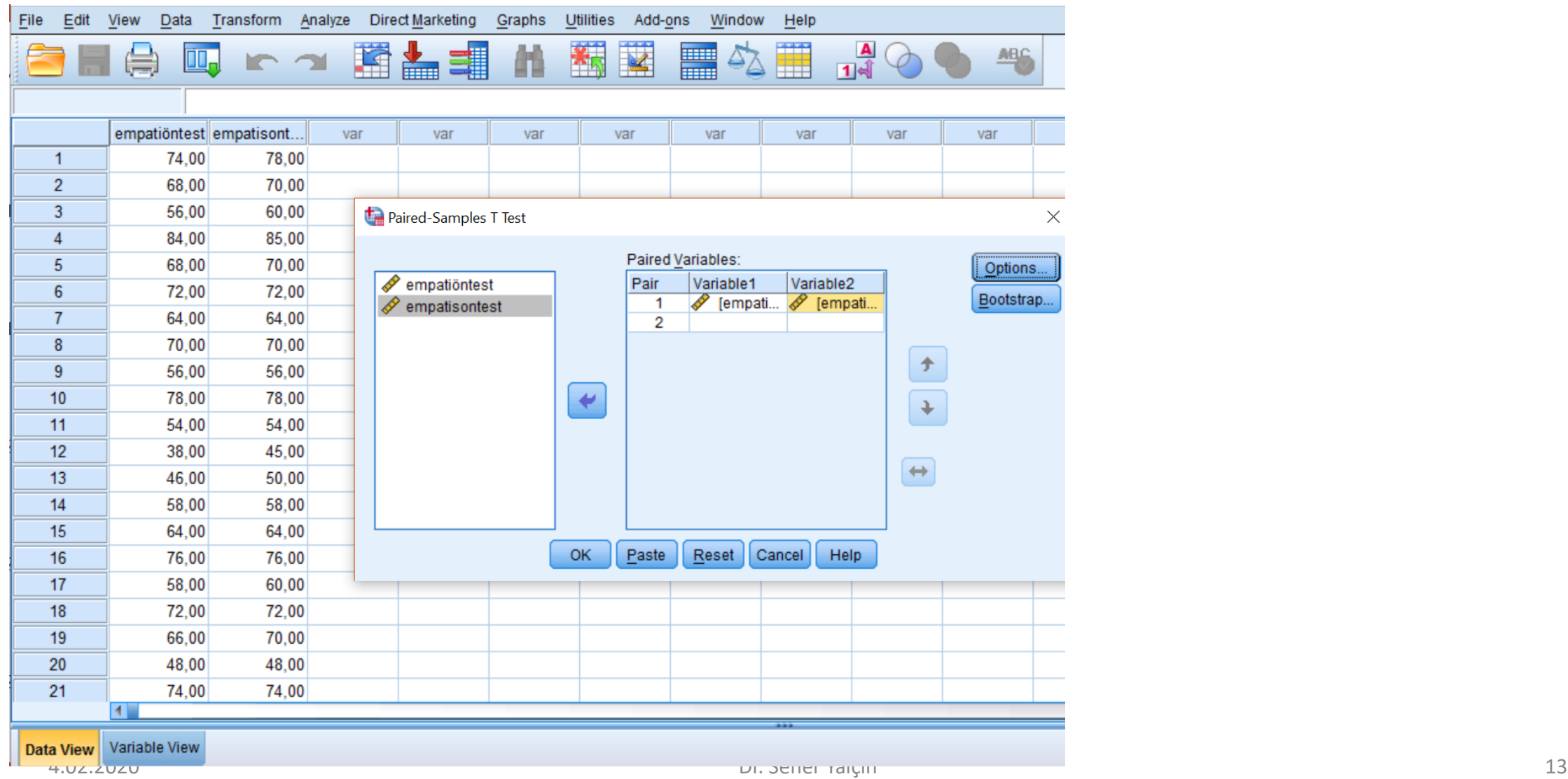

**Paired Samples Statistics** 

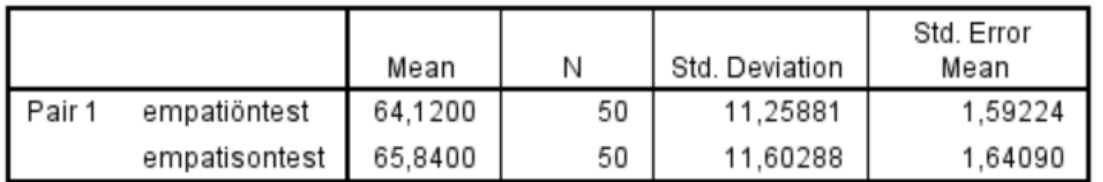

#### **Paired Samples Correlations**

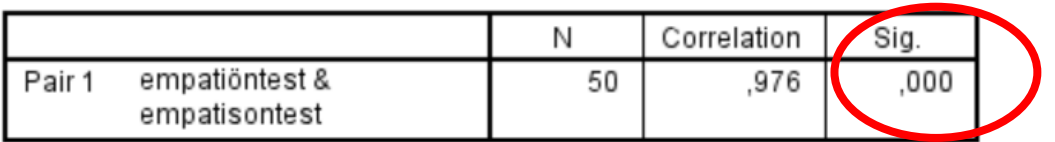

#### **Paired Samples Test**

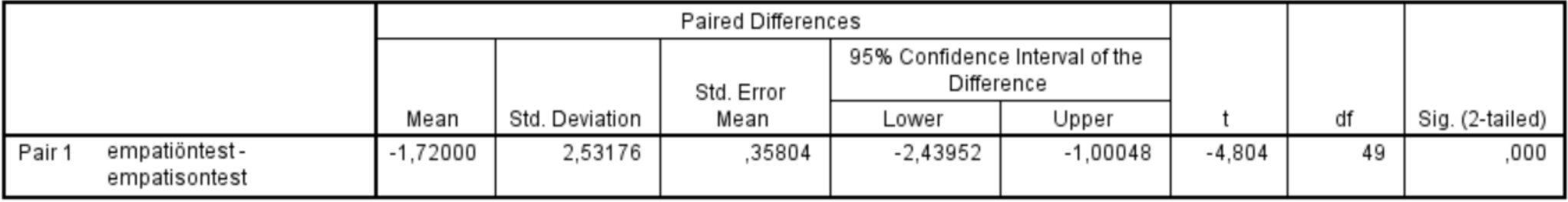

İlk tabloda öğrencilerin empati ön test ve empati son test puanlarına ilişkin betimsel istatistikler yer almaktadır.

İkinci tablo empati ön test ve son test puanları arasındaki ilişki ve bu katsayının istatistiksel açıdan manidar olup olmadığını göstermektedir. Öğrencilerin empati ön test ve empati son test puanları arasındaki ilişkinin .98 olduğu ve istatistiksel olarak manidar olduğu (p=0.000<0.05) görülmektedir.

#### **Paired Samples Test**

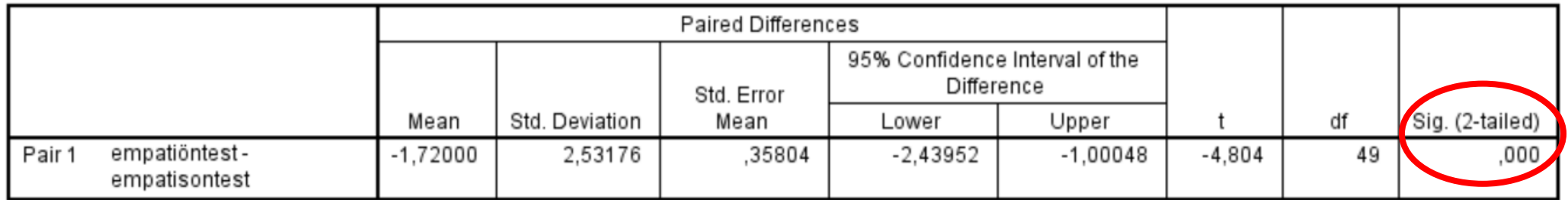

Son tabloda bağımlı örneklem t testi sonucu verilmektedir. Empati ön test ve empati son

test puan ortalamaları arasında manidar bir fark vardır (*t*(49)= -4.804, *p*=0.000).